# Package 'BioRssay'

August 9, 2022

<span id="page-0-0"></span>Type Package Title Analyze Bioassays and Probit Graphs Version 1.1.0 Maintainer Piyal Karunarathne <piyalkarumail@yahoo.com> Description A robust framework for analyzing mortality data from bioassays for one or several strains/lines/populations. License  $AGPL (= 3)$ Imports colorspace Encoding UTF-8 LazyData true RoxygenNote 7.1.2 Depends  $R$  ( $>= 3.5$ ) Suggests markdown, rmarkdown, knitr, testthat (>= 2.0.0), covr VignetteBuilder knitr URL <https://milesilab.github.io/BioRssay/>, <https://cran.r-project.org/package=BioRssay>

BugReports <https://github.com/milesilab/BioRssay/issues/>

Config/testthat/edition 2

NeedsCompilation no

```
Author Piyal Karunarathne [aut, cre] (<https://orcid.org/0000-0002-1934-145X>),
     Pascal Milesi [aut] (<https://orcid.org/0000-0001-8580-4291>),
     Pierrick Labbé [aut] (<https://orcid.org/0000-0003-0806-1919>)
```
Repository CRAN

Date/Publication 2022-08-09 14:40:10 UTC

# <span id="page-1-0"></span>R topics documented:

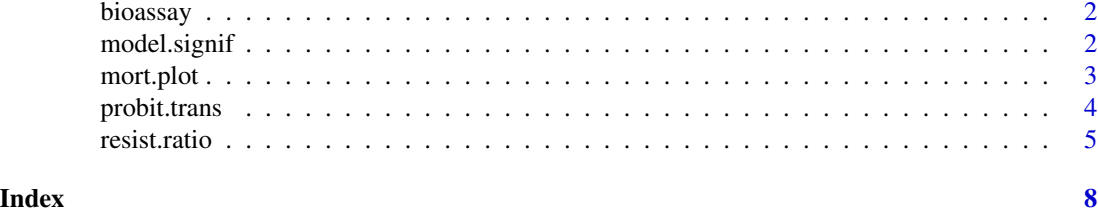

bioassay *Example bioassay data set*

# Description

Example bioassay data set

# Usage

data(bioassay)

# Format

An object of class list of length 2.

# Examples

```
data(bioassay)
head(bioassay$assay1)
```
model.signif *Test the significance of dose-mortality response differences*

# Description

This function is used when comparing at least two strains. It tests whether the mortality-dose regressions are similar for different strains, using a likelihood ratio test (LRT). If there are more than two strains, it also computes pairwise tests, using sequential Bonferroni correction (Hommel, 1988) to account for multiple testing.

# Usage

model.signif(data)

#### Arguments

data a data frame of probit transformed mortality data using the function probit.trans

#### <span id="page-2-0"></span>mort.plot 3

# Details

A global LRT test assesses a strain's effect, by comparing two models, one with and one without this effect (i.e. comparing a model with several strains to a model where all the data originate from a single strain). If there are more than two strains, pairwise tests are computed, and p-values of significance are assessed using sequential Bonferroni correction (Hommel, 1988) to account for multiple testing.

Warning: We strongly encourage users to not use this function when the dose-mortality response for at least one strain significantly deviates from linearity (see resist.ratio() function for more details): in such cases the test cannot be interpreted.

# Value

a list with model outputs: a chi-square test if there are only two strains or if there are more than two strains, first an overall model assessment (i.e. one strain vs. all) and given overall model is significant, then a bonferroni test of significance from a pairwise model comparison.

# Author(s)

Pascal Milesi, Piyal Karunarathne, Pierrick Labbé

# Examples

```
data(bioassay)
transd<-probit.trans(bioassay$assay2)
data<-transd$tr.data
model.signif(data)
```
mort.plot *Plot dose-mortality response for each strain*

#### Description

This function plots the probit-transformed mortalities (probit.trans() function) as a function of the log10 of the dose, the regressions predicted by the resist.ratio() function, with or without confidence levels, if the dose-mortality responses are linear (option).

# Usage

```
mort.plot(
  data,
  strains = NULL,
 plot.conf = TRUE,
  conf. level = 0.95.
 LD.value = c(25, 50, 95),
  test.validity = TRUE,
  legend par = c("bottomleft"),...
)
```
# <span id="page-3-0"></span>Arguments

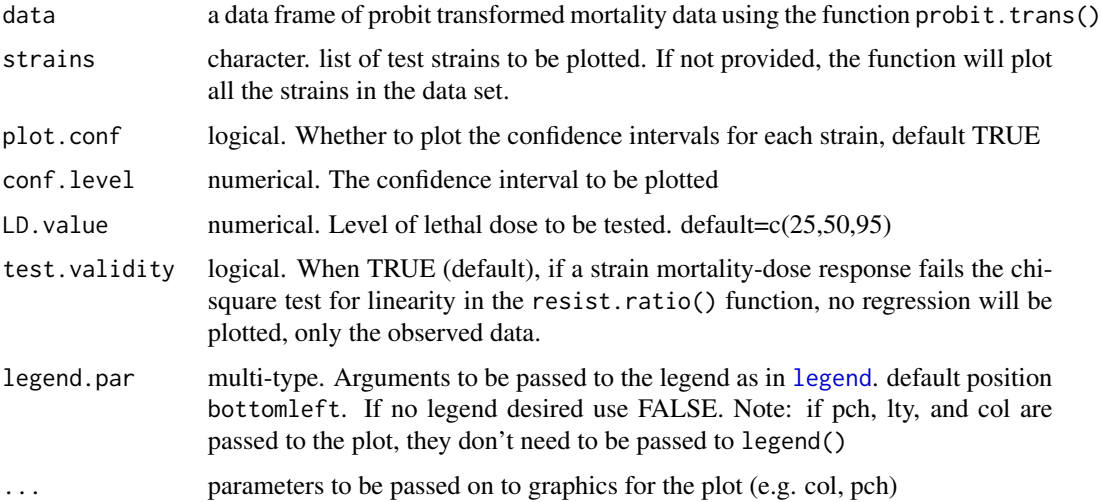

# Value

A plot of dose-mortality responses for bioassays

# Author(s)

Piyal Karunarathne, Pascal Milesi, Pierrick Labbé

# Examples

```
data(bioassay)
transd<-probit.trans(bioassay$assay2)
data<-transd$tr.data
strains<-levels(data$strain)
mort.plot(data,strains)
```
probit.trans *Probit-transform the data and apply Abbott's correction*

# Description

This function applies probit transformation to the data, after applying Abbott's correction (see reference) when control groups (e.g. unexposed susceptible strain) show non-negligible mortality.

### Usage

probit.trans(dataf, conf =  $0.05$ )

#### <span id="page-4-0"></span>resist.ratio 5

#### Arguments

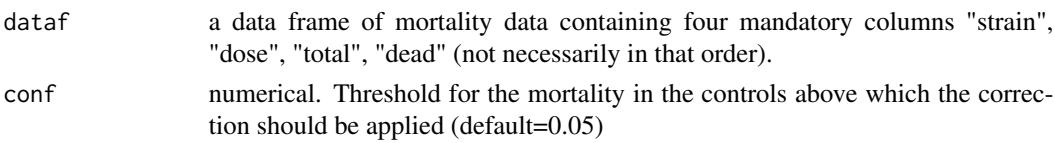

# Value

Returns a list. convrg: with correction values and convergence (NULL if mortality in the controls is below conf.), tr.data: transformed data

# Author(s)

Pascal Milesi, Piyal Karunarathne, Pierrick Labbé

# References

Abbott, WS (1925). A method of computing the effectiveness of an insecticide. J. Econ. Entomol.;18:265- 267.

# Examples

```
data(bioassay)
transd<-probit.trans(bioassay)
```
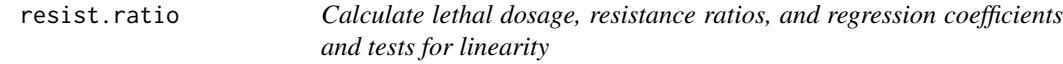

# Description

Using a generalized linear model (GLM, logit link function), this function computes the lethal doses for 25 of the population (LD25, LD50 and LD95, resp.), and their confidence intervals (LDmax and LDmin, 0.95 by default). See details for more info.

# Usage

```
resist.ratio(
  data,
  conf. level = 0.95,
 LD.value = c(25, 50, 95),
  ref.strain = NULL,
  plot = FALSE,
 plot.conf = TRUE,
  test.validity = TRUE,
  legend.par = c("bottomright"),
  ...
)
```
#### Arguments

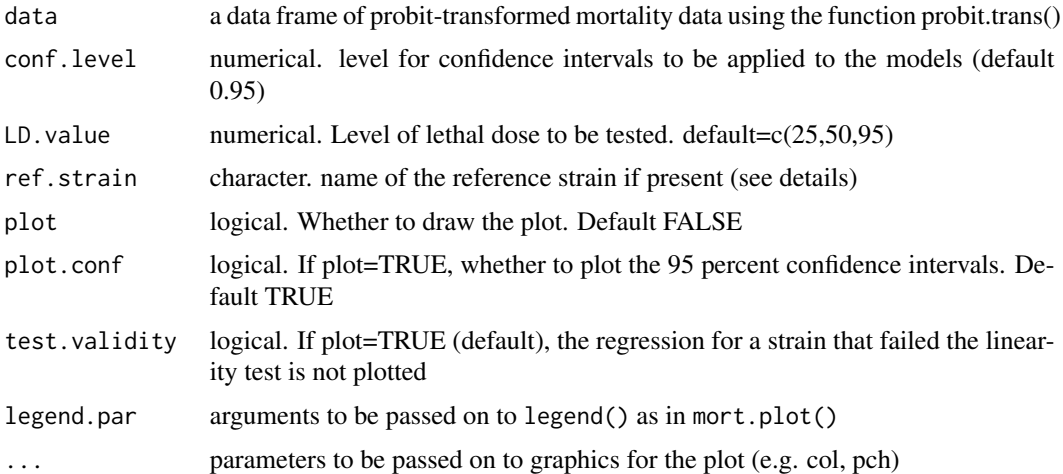

#### Details

If a name is provided in ref.strain=, it will be used as the reference to compute the resistance ratios (RR). Alternatively, the function will look for a strain with the suffix "-ref" in the dataset. If this returns NULL, the strain with the lowest LD50 will be considered as reference.

In addition to LD values, the function in a nutshell uses a script modified from Johnson et al (2013), which allows taking the g factor into account ("With almost all good sets of data, g will be substantially smaller than 1.0 and seldom greater than 0.4." Finney, 1971) and the heterogeneity (h) of the data (Finney, 1971) to calculate the confidence intervals (i.e. a larger heterogeneity will increase the confidence intervals). It also computes the corresponding resistance ratios (RR), i.e. the ratios between a given strain and the strain with the lower LD50 and LD95, respectively for RR50 and RR95 (usually, it is the susceptible reference strain), with their 95 Robertson and Preisler (1992). Finally, it also computes the coefficients (slope and intercept, with their standard error) of the linear regressions) and tests for the linearity of the dose-mortality response using a chi-square test (Chi(p)) between the observed dead numbers (data) and the dead numbers predicted by the regression (the test is significant if the data is not linear, e.g. mixed populations).

#### Value

Returns a data frame with the various estimates mentioned above. If plot=TRUE, plots the mortality on a probit-transformed scale against the log\_10 doses.

# Author(s)

Pascal Milesi, Piyal Karunarathne, Pierrick Labbé

#### References

Finney DJ (1971). Probitanalysis. Cambridge:Cambridge University Press. 350p.

Hommel G (1988). A stage wise rejective multiple test procedure based on a modified Bonferroni test. Biometrika 75, 383-6.

#### resist.ratio 7

Johnson RM, Dahlgren L, Siegfried BD, Ellis MD (2013). Acaricide,fungicide and drug interactions in honeybees (Apis mellifera). PLoSONE8(1): e54092.

Robertson, J. L., and H.K. Preisler.1992. Pesticide bioassays with arthropods. CRC, Boca Raton, FL.

# Examples

```
data(bioassay)
transd<-probit.trans(bioassay$assay2)
data<-transd$tr.data
resist.ratio(data,plot=TRUE)
```
# <span id="page-7-0"></span>Index

∗ datasets bioassay, [2](#page-1-0) bioassay, [2](#page-1-0) legend, *[4](#page-3-0)* model.signif, [2](#page-1-0) mort.plot, [3](#page-2-0) probit.trans, [4](#page-3-0) resist.ratio, [5](#page-4-0)